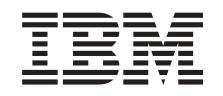

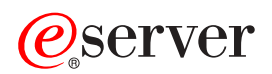

**iSeries** 

XML (可扩展标记语言)

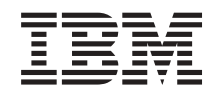

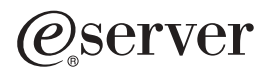

**iSeries** 

XML (可扩展标记语言)

**© Copyright International Business Machines Corporation 1998, 2002. All rights reserved.**

# 目录

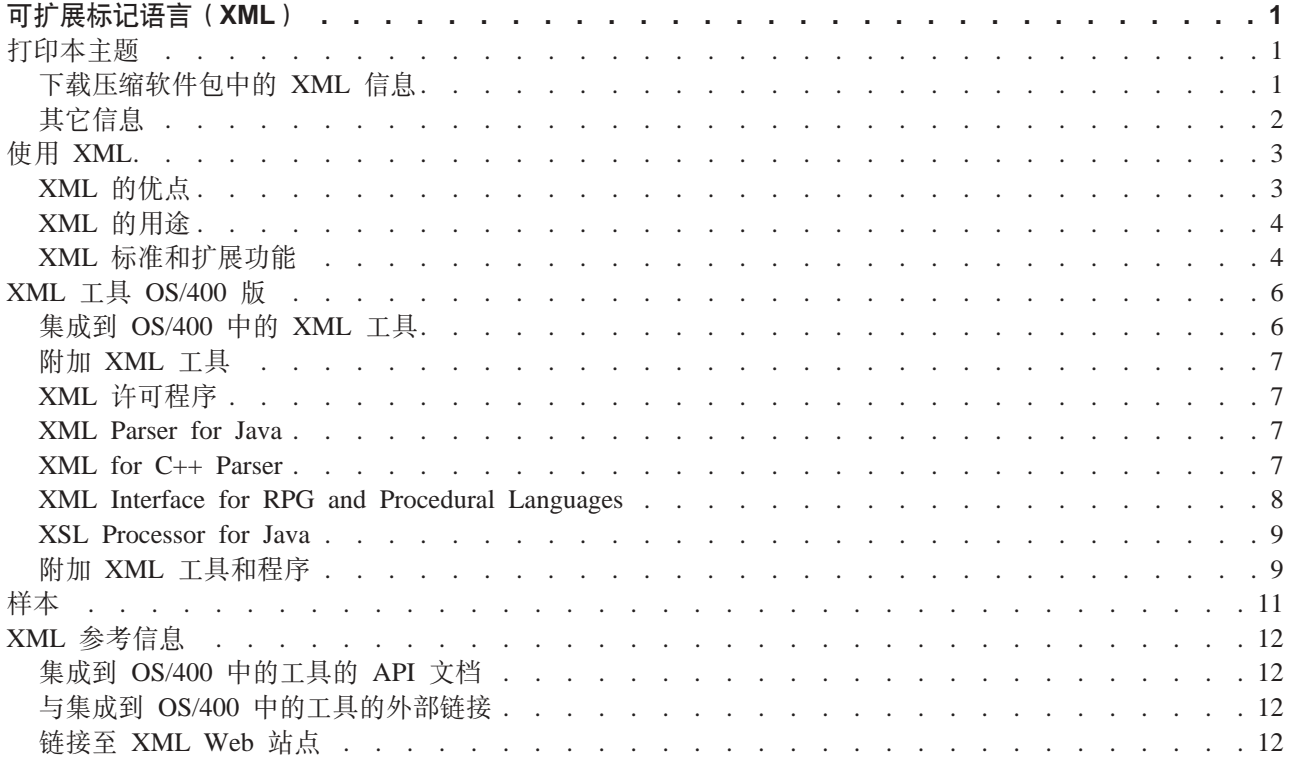

# <span id="page-6-0"></span>**I)9jGoT(XML)**

此信息将帮助您使用 XML:

#### **[XML](rzaklintro.htm) i\**

了解 XML 是什么, 它使用哪些扩展功能和附带标准以及它能为您做什么。

#### **XML 工具 [OS/400](rzakltools.htm) 版**

了解在 OS/400 中集成的 XML 工具的内容。本节还包括有关其它有用的 XML 工具的信息。

#### 样本

说明 XML 可以如何帮助您共享信息的工作样本。

#### **参考**

使用这些 API 列表来帮助您将 XML 集成到 Java<sup>(TM)</sup>、C++ 和过程语言 (ILE C、RPG 和 COBOL) 程 序中。提供了 alphaWorks API 文档的副本和链接, 以便您更加容易地使用 XML。

如果由于任何原因 alphaWork 文档中的链接不能使用,请参考它们的 HTML 参考文档以获得您所需要的

信息。您可以在万维网 [alphaWorks](http://www.alphaworks.ibm.com/tech) Web 站点上查找此信息。 >>>> 本节也包括有关不断发展的 XML 标 准的更多信息的链接。

### **打印本主题**

要查看或下载 PDF 版本, 选择 [XML](rzakl.pdf) (约 106 KB 或 20 页)。注意, XML 信息的 PDF 版本不包含 API 文 档。

要在工作站上保存 PDF 以供查看或打印:

- 1. 在浏览器中打开 PDF (单击以上链接)。
- 2. 在浏览器的菜单中, 单击文件。
- 3. 单击另存为...
- 4. 浏览至要保存 PDF 的目录。
- 5. 单击保存。

如果需要使用 Adobe Acrobat Reader 来查看或打印这些 PDF, 可以从 [Adobe Web](http://www.adobe.com/prodindex/acrobat/readstep.html) 站点 → 下载副本.

### 下载压缩软件包中的 XML 信息

可以下载 XML 信息的压缩软件包,它包括集成到 OS/400 中的 XML 工具的 API 文档 (约 3.6 兆字节)。

**注意**: 压缩软件包中的某些链接在您的工作站上将不起作用。另外,压缩软件包不包括 API 样本,您必须从 "信息中心"下载该样本。

要使用压缩软件包:

© Copyright IBM Corp. 1998, 2002 **1**

- <span id="page-7-0"></span>1. 在您想存储 iSeries XML API 信息的工作站上创建目录。
- 2. 将压缩软件包下载到您刚才创建的目录中。
- 3. 将软件包解压缩到该目录中。
- 4. 使用浏览器来打开名为 index.html 的文件。

# 其它信息

还可以查看或打印下列任何红皮书 PDF:

[The XML Files: Using XML for Business-to-Business and Business-to-Consumer Applications](../../redbooks/sg246104.pdf) ( $\frac{1}{2}$ ) 336  $\overline{p}$ )

[AS/400 XML in Action: PDML and PCML](../../redbooks/sg245959.pdf) (约 310 页)

[Integrating XML with DB2 XML Extender and DB2 Text Extender](../../redbooks/sg246130.pdf) (约 346 页)

# **9C XML**

"可扩展标记语言"(XML)允许您按照人和计算机都容易理解的方式来描述和组织信息。然后, 您可以通 过因特网、外部网、网络或者其它方式与其他人共享这些信息及其描述。

XML 与"标准通用标记语言" (SGML) 一样,是一种元语言。元语言允许您定义文档标记语言及其结构。例 如, XML 和"超文本标记语言" (HTML)都是从 SGML 派生出来的。

可以使用 XML 来创建您自己的标记语言, 它包括一组规则和标记, 这些规则和标记用来描述满足您需要的信 息, 如名称、标题、地址和邮政编码。用作为标准方式的"文档类型定义" (DTD)来定义此标记语言以描 述您的信息。使用 XML 来共享标准化信息意味着您无需担心要编写程序来访问专利软件或者转换不同的数据 格式。

您和其他人可以使用 DTD 来标记信息,然后,您就可以以各种方式来使用这些信息: 将它们打印在地址标签、 名片或者信纸上; 将它们显示在 Web 页面上; 或者在具有相似属性的数据的列表中将它们排序。

例如,您可能想创建一种有效的方法来与合作伙伴和供应商共享信息(如采购订单、交付确认、订单状况和库 存状况)。通过创建和使用符合您的 DTD 的 XML 文档, 就可以使用 XML 来共享这些信息, 在您的 DTD 中 指定了电子信息交换的标准。

虽然 XML 和 HTML 都使用标记来描述内容, 但它们还是有很大区别:

- HTML 描述如何格式化信息以便于显示, 即所谓的人机交互。
- XML 描述信息的内容, 即所谓的计算机与计算机交互。

<span id="page-8-0"></span>**[XML](rzaklintroadvantages.htm) DEc**

快速了解使用 XML 来交换信息比使用 HTML 来交换信息有哪些优点。

#### **其它标准**

XML 的其它标准和扩展功能结合起来, 使信息更加容易移植且更加有用。您需要了解这些标准和扩展功 能, 以便执行下列操作:

- 将 XML 与 Java、C++、RPG 和 COBOL 程序配合使用
- 在 XML 文档中执行复杂的数据搜索
- 在不同类型的设备上显示 XML 数据
- 向 XML 文档提供有序的链接功能
- 为相关的 DTD 生成标准结构

# **XML DEc**

使用 XML 来交换信息有很多好处, 包括下列方面:

- 使用人的语言而不是计算机语言。XML 便于阅读 (且容易理解、即使是初学者亦如此), 且与 HTML 编码 一样容易。
- 与 Java 完全兼容, 且完全可以移植。可以处理任何平台上的 XML 的任何应用程序都可以使用您的信息。
- 可扩展。创建您自己的标记(或使用别人创建的标记),这些标记使用您的域的本机语言、具有您需要的 属性, 且对您和您的用户都很有意义。

以下示例简单地说明了 XML 的可读性和可扩展性:

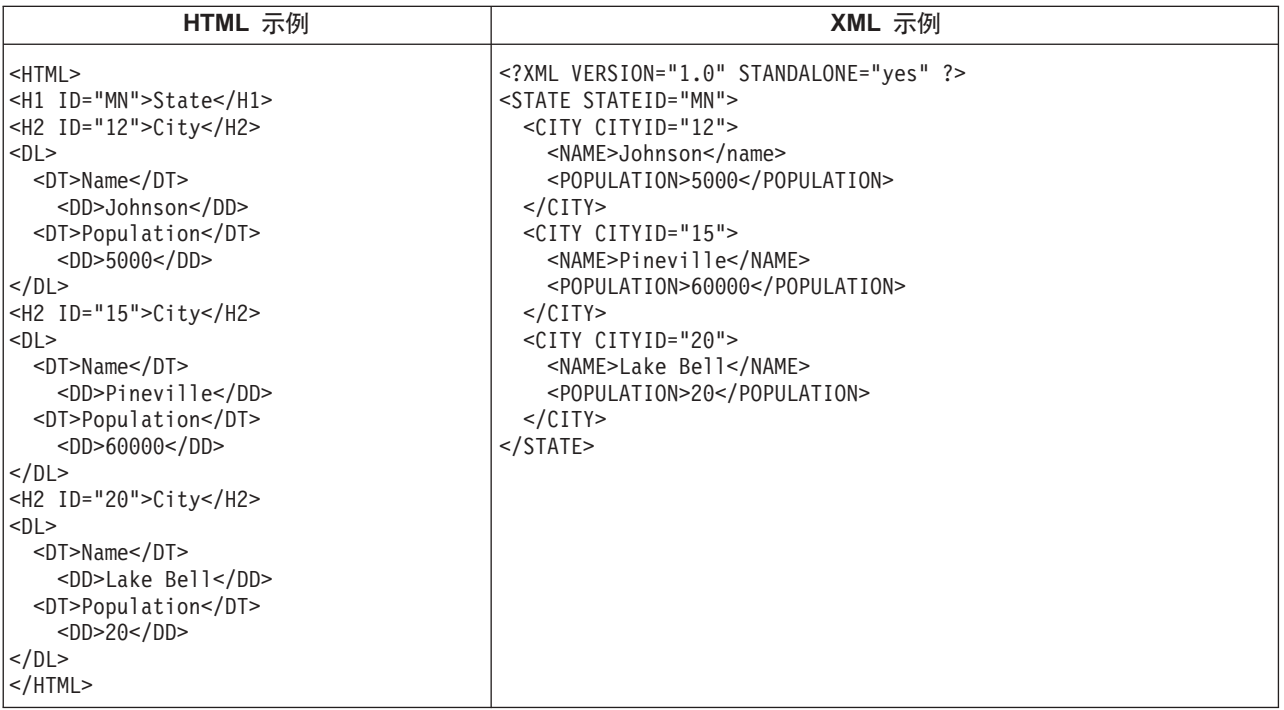

HTML 标记名没有揭示任何有关它们内容的东西。以上示例使用了 HTML 定义列表, 但是如果数据被包含在 表或者其它某些类型的 HTML 标记中, 则会出现与使用 HTML 有关的问题, 例如:

• 许多 HTML 标记都是只取首字母的缩写词, 所以它们不如普通语言那么易读。

<span id="page-9-0"></span>• HTML 标记将数据 ( 以上示例中, 这些数据为城市名和人口) 表示为要显示的项, 例如, 列表中的定义或者 表中的单元格。这样便很难处理数据或者在应用程序之间交换数据。

XML 标记名便于阅读、且表达了数据的含义。每个 XML 标记就位于相关联数据的前面, 这样人和计算机都 可以容易地识别信息结构。数据结构遵循显而易见且有用的模式、使得处理和交换数据更容易。

### **XML** 的用途

XML 具有各种用途, 包括:

- Web 发布: XML 允许您创建交互式页面, 允许客户定制这些页面, 并且使创建电子商务应用程序更加直观。 利用 XML, 您存储一次数据, 然后就可根据使用第 9 页的 『[XSL Processor for Java](#page-14-0) 』的样式表处理来为不 同的杳看器或设备呈示该数据内容。
- Web 搜索与自动化 Web 任务: XML 定义文档中包含的信息的类型, 使得在搜索 Web 时更容易返回有用 的结果:
	- 例如,使用 HTML 来搜索 Tom Wolf 编写的书籍有可能会返回作者上下文之外的术语'wolf'。使用 XML 可将搜索范围限制在适当的上下文 ( 如包含在 <author> 标记中的信息) 之内, 从而只返回想要的信 息类型。使用 XML、Web 代理程序和 robot (用来使 Web 搜索或其它任务自动化的程序)将更加有效 并且产生更有用的结果。
- 一般应用程序: XML 提供了访问信息的标准方法,使得各种类型的应用程序和设备更容易使用、存储、传送 和显示数据。
- 电子商务应用程序: XML 实现使"电子数据交换" (EDI)更易于进行信息交换、商家与商家交易以及商家 与客户交易。
- 元数据应用程序: XML 使得用可移植且可重复使用的格式表达元数据 (例如, "统一建模语言"设计模型或 用户界面特性)更容易。
- 普及计算: XML 提供了可在普及 (无线) 计算设备 (如 PDA、手机和其它设备) 上显示的可移植和结构化 信息类型。
	- 例如,WML(无线标记语言)和 VoiceXML 是当前正在发展用于描述可视化和语音驱动无线设备接口的 标准。

### **XML j<M)9&\**

XML 能很好地描述信息,但是它不是万能的。例如,XML 文档不包含某种当前浏览器和许多其它设备需要以 某种有用方式显示的信息。同样情况也出现在链接至其它信息以及传送 XML 数据以便可由接收应用程序以有 意义的方式使用等等场合。

XML 团体一直且在继续开发标准和扩展功能, 以便扩充 XML 的功能:

- $\cdot$   $\int$   $API$   $\int$
- 第5页的 『XSL 和 [XSLT](#page-10-0)』
- 第5页的『[XLink](#page-10-0)』
- 第5页的 『XPath 和 [XPointer](#page-10-0)』
- 第6页的 『 名称空间和 [XML](#page-11-0) 模式 』

### **API**

"应用程序编程接口"(API)允许应用程序通过使用一组标准的可移植接口来使用 XML 信息、有关更多信 息, 参见第6页的 『集成到 [OS/400](#page-11-0) 中的 XML 工具』, 以获取受支持分析器的 API 文档链接。

<span id="page-10-0"></span>**DOM** 和 DOM 级别 2: "文档对象模型" (DOM) API 使您能够构建 XML 文档并分析它们。这些接口 使您能够将 XML 文档(以及文档中的数据)作为含有方法和事件的编程对象来访问、处理和创建。您的程序 可以在内存中构造或修改 DOM 树,然后将该 DOM 树保存在文件或流中。DOM 最适合于您只需分析很少的 XML 文档但对内容要多方面控制这样的情形。

SAX: "用于 XML 的简单 API" (SAX)是只读的单通道接口、最适于处理大量文档或者非常大的文档。 可以使用此 API 来从 XML 文档抽取信息,但是不能使用它来向 XML 文档添加新数据或者修改 XML 文档 的内容。SAX API 是以事件来驱动的,当它分析文档时若发生某些事件,就会通知您的应用程序。例如,您的 应用程序可能需要知道分析器何时遇到元素节点的开头或结尾。注意,您的应用程序必须保留必需的状态信 息, 以便确定这些 XML 事件的内容和上下文。

要获得有关 DOM 和 SAX API 更多信息的链接, 参见 [XML](rzaklreference.htm) 参考信息。

有关这些 API 的最新版本, 参见 [IBM alphaWorks Web](http://www.alphaworks.ibm.com/) 站点

#### **XSL M XSLT**

"可扩展样式表语言" (XSL)和"可扩展样式表语言变换" (XSLT)结合起来, 可以使您以各种方式显示 XML 数据, 例如, 在浏览器或者 PDA 上显示, 或者打印在小册子上。XSL 和 XSLT 处理还使您能够将 XML 消息或文档从一种 XML 标记语言变换为另一种标记语言, 这在电子商务中有着重要的应用。

本文不包含此过程的机制的详细说明。但是, 简单说来, 该过程有两个基本组件:

- 使用 XSL 样式表来定义一组您想要用来替换 XML 元素的模式和模板。模式标识 XML 元素,而 XSL 处 理器(如 [Xalan](rzakltools.htm#HDRLOTUSXSL), 它包括在 OS/400 中)使用相应的模板来实际替换 XML 元素。例如, 可以变换 XML 文 档中的数据元素以便恰当地显示它们(如在浏览器或邮件标签中显示)。
- 使用 XSLT 文档来将 XML 数据的分层树变换为另一种树、并将元素按期望的那样重新排序。例如、可以 为没有目录或索引的一组数据添加目录或索引。还可以使用 XSLT 来变换 XML 文档的语法。例如,可以 将一组入局 XML 请求文档的语法变换为接收应用程序所需要的另一种 XML 语法。

这些技术不仅仅是格式化 XML 文档的显示,还能更改 XML 文档,使它变成另一种文档。这些技术与其它 XML 工具和扩展功能(如分析器和 XLink)结合使用,可以生成新的文档格式,如特定字处理格式、PDF 或 HTML 等等。

要获得有关 XSL 和 XSLT 更多信息的链接,参见 [XML](rzaklreference.htm) 参考信息。

#### **XLink**

"XML 链接语言" (XLink) 使您能够将 XML 文档与 Web 上的其它资源进行链接,包括任何格式的文件以 及数据库搜索等等。而且,可以与资源结构链接而不是与预定义的占位符 (例如 HTML <A NAME> 锚点标记) 链接。多个链接允许用户根据您指定的限制来按任何次序遍历所链接的信息。

要获得有关 Xlink 更多信息的链接, 参见 [XML](rzaklreference.htm) 参考信息。

#### **XPath M XPointer**

"XML 路径语言" (XPath)和 "XML 指针语言" (XPointer)使您能够搜索和标识分层 XML 文档结构中的 数据。

XPath 定义用于定位 XML 文档中数据的语法。(XSLT 和 XPointer 都使用 XPath ) XPath 将 XML 文档 定义为节点层次结构,而将顶部节点作为根。与使用正则表达式在文本中查找一个或多个模式一样,使用 XPath 在一个或多个 XML 文档节点内的数据中查找模式。

<span id="page-11-0"></span>"XML 指针语言" (XPointer) 扩展了 XPath, 使它能够根据 XML 属性值、类型、内容或相对位置来定位数 据的特定部分(称为段)。这些段可以是离散的数据块、两个点之间的一段信息或者是连续元素系列。

要获得有关 XPath 和 XPointer 更多信息的链接, 参见 [XML](rzaklreference.htm) 参考信息。

#### **{FUdM XML #=**

名称空间就是指针(URI),它使您能够区分重复的 XML 元素或属性名,当使用 XSLT 样式表或者多个 DTD 时就会发生这种重复情况。例如,一个 DTD 中的 <code> 元素所代表的含义可能与另一 DTD 中的 <code> 元 素代表的含义大不相同。为了避免名称发生冲突和产生歧义,为每个 URI 给定一个唯一的本地名称就能够很容 易区分不同的名称空间。

"XML 模式语言"定义 XML 文档的逻辑结构, 与 DTD 很相似。

DTD 与"XML 模式"之间的显著区别在于, 模式:

- 是作为 XML 标记语言本身编写的, 从而使得模式可以扩展, 这与 DTD 不同
- 解决基数问题,允许枚举所允许的最小和最大元素数目
- 允许对值讲行约束
- 允许附加的数据类型以及可以继承的数据类型的定义

所有这些增强功能使您可以更好地控制允许的 XML 文档 / 消息内容。

例如,可以将不同类型的元素添加到现有模式中,只要这种添加不破坏原来的模式就行。模式的可用数据类型 还比 DTD 多得多,这样可以使导人和导出数据容易些。

在这种情况下, OS/400 中所包括的 XML 分析器不支持 "XML 模式语言"。要获取有关 "名称空间和 XML 模 式语言"的更多信息, 参见 [XML](rzaklreference.htm) 参考信息。

### **XML** 工具 OS/400 版

OS/400 将三个不同的 XML 分析器和一个 XSL Processor for Java 集成到操作系统中。另外,可以使用各种 各样的免费程序和许可程序来帮助您使用 X[M](rzakltoolsother.htm)L。

### **/I= OS/400 PD XML \$\_**

OS/400 包括了三个 XML 分析器和一个 XSL 处理器。这些 XML 支持可以使您的应用程序更容易使用 XML, 特别是当应用程序是用不同语言编写的时候。

#### **XML Vvw**

分析器是一种用于分析、生成、处理和验证 XML 文档的工具。每种 XML 分析器都支持一种或多种编程语言 的本身功能,因此,您可以更容易编写使用 XML 文档中所包含数据的应用程序。分析器还支持一个或多个第 4 页的 『[API](#page-9-0)』(全部或部分支持)。

OS/400 包括三种不同的分析器:

- [XML Parser for Java](rzakljavaapi.htm) (XML4J)
- [XML for C++ Parser](rzaklcppapi.htm) (XML4C)
- [XML Interface for ILE C, RPG and COBOL](rzaklproceduralapi.htm) (XML4PR)

#### **XSL Processor for Java**

OS/400 包括 [XSL Processor for Java](rzaklxslapi.htm), 它提供了一种在浏览器和服务器中使用 XSL 和 XSLT 来格式化和变 换 XML 的机制。

# <span id="page-12-0"></span>*M* **XML** 工具

一些可免费使用的但未集成到 OS/400 中的附加 [XML](rzakltoolsother.htm) 工具包括:

- 第10 页的 『[XML Enabler](#page-15-0) 』 (用于 [XML Processor for Java](rzaklxslapi.htm))
- 第10 页的 『[DataCraft](#page-15-0)』
- 第10 页的 『[TaskGuide Viewer](#page-15-0) 』
- 第10页的『[Xeena](#page-15-0)』

### **XML mILr**

在 iSeries 服务器上, 支持 XML 的一些许可程序:

- 第11 页的 『[IBM Toolbox for Java](#page-16-0) (ReportWriter 类) 』
- 第11 页的 『[DB2 XML Extender](#page-16-0) 』
- 第11 页的 『[IBM WebSphere Host Publisher](#page-16-0) 』

### **XML Parser for Java**

XML Parser for Java 允许您分析、生成、处理和验证 XML 文档。XML Parser for Java 版本 3.0.1 包含在 iSeries Model 400 服务器上以下目录的 "Java 归档" (JAR) 文件中:

/QIBM/proddata/OS400/xml/lib/xerces103.jar

如 JAR 文件的名称指示的那样, XML Parser for Java 版本 3.0.1 等同于 "Apache Xerces Java Parser 版本  $1.0.3$ <sup>"</sup>.

必须在将 xerces103.jar 添加至 CLASSPATH 环境变量之后, 您才能在程序中使用 XML Parser for Java。

有关 XML Parser for Java 的详细信息, 请参考 [API](xml4j/html/index.html) 文档, 它包括工作样本。

注意: XML Parser for Java 实质上是 XML W3C 分析器技术的快照。由于已出现此技术的更新版本, 您可以 在 [IBM alphaWorks Web](http://www.alphaworks.ibm.com/) 站点 → 或 Apache Web 站点 → 上找到它们。

### **XML for C++ Parser**

XML for C++ Parser 允许您分析、生成、处理和验证 XML 文档。XML for C++ Parser 版本 3.1.0 是一个服 务程序:

#### QSYS/QXML4C310

编译头文件(扩展名为 .hpp)是在以下目录结构下提供的, 且在 OSYSINC/XML310 中使用链接至成员 (具有 较短的名称)的符号链接。注意, 命名方式中的 310 或 3\_1\_0 表示 XML 分析器的版本。较新版本或未来版 本可能会有另一版本的头文件,所以上述头文件只是为版本 3.1.0 而唯一标识的。

对 ILE C++ 编译器使用"创建 C++ 模块" (CRTCPPMOD) CL 命令来编译 XML 应用程序源代码。为了 编译 XML for C++ 头文件,务必使用"包括目录" (INCDIR) 关键字来包括以下目录:

/QIBM/include/xml3\_1\_0/xml/

QXML4C310 服务程序同时导出 DOM 和 SAX API 接口。

编译 C++ 应用程序代码之后,发出下列命令之一来创建应用程序或服务程序并将其绑定至 XML for C++ Parser:

```
CRTPGM PGM(<your_library>/<your_program>) MODULE(<your_library>/</your_modules>)
  BNDSRVPGM(QSYS/QXML4C310)
```
或者

```
CRTSRVPGM SRVPGM(<your_library>/<your_program>) MODULE(<your_library>/</your_modules>)
 BNDSRVPGM(QSYS/QXML4C310)
```
有关 XML for C++ Parser 的详细信息, 参考 [API](xml4c/index.html) 文档, 它包括工作样本。

注意: XML for C++ Parser 实质上是 XML W3C 分析器技术的快照。由于已出现此技术的更新版本, 您可

以在 [IBM alphaWorks Web](http://www.alphaworks.ibm.com/) 站点 → 或 [Apache Web](http://www.apache.org/) 站点 → 上找到它们。务必使用与您所使用的分析 器版本完全对应的 C++ 头文件。

## **XML Interface for RPG and Procedural Languages**

XML Interface for RPG and Procedural Languages 版本  $3.1.0$ " (XML4PR) 是与 XML for C++ Parser (XML4C)的封装接口。此 XML 接口允许 iSeries 上的 ILE C、RPG 和 COBOL 程序分析用过程语言而不 是用面向对象语言编写的 XML 文档。

XML Interface for RPG and Procedural Languages 是库 QSYS 中的 QXML4PR310 服务程序, 此服务程序导 出第4页的『[API](#page-9-0)』。

### 头文件

头文件是与 XML 分析器的接口。

**ILE C:** 对于 ILE C, 头文件是库 / 文件 / 成员:

QSYSINC/H/QXML4PR310

**RPG**: 对于 RPG, 头文件是库 / 文件 / 成员:

QSYSINC/QRPGLESRC/QXML4PR310

**COBOL**: 对于 COBOL, 参见库 / 文件 / 成员中的 API 规范:

QSYSINC/QCBLLESRC/QXML4PR310

简化 COBOL 应用程序代码的链接文件是库 / 文件 / 成员:

QSYSINC/QCBLLESRC/QXML4PRLNK

注意: 限定代码中的头或确保 QSYSINC 在库列表中。

### 将您的程序与分析器绑定

对适用于您的应用程序语言的编译器使用 CL 命令来编译您的代码:

- 对于 C ILE 编译器, 使用 CL 命令 "创建 C 模块" (CRTCMOD)
- 对于 RPG ILE 编译器, 使用 CL 命令"创建 RPG 模块" (CRTRPGMOD)
- 对于 COBOL ILE 编译器、使用 CL 命令"创建 COBOL 模块" (CRTCBLMOD)

在编译应用程序代码之后, 创建应用程序或服务程序, 并将其绑定至 XML Parser for ILE C, RPG and COBOL,

使用下列命令之一来在绑定时指定分析器服务程序:

```
CRTPGM PGM(<your_library>/<your_program>) MODULE(<your_library>/<your_modules>)
 BNDSRVPGM(QSYS/QXML4PR310)
```
或者

```
CRTSRVPGM SRVPGM(<your_library>/<your_service_program>) MODULE(<your_library>/<your_modules>)
BNDSRVPGM(QSYS/QXML4PR310)
```
注意: 当使用 COBOL 和 SAX API 时, 要特别注意"创建程序" (CRGPGM)请求上的"激活组" (ACTGRP)设置。有关 ACTGRP 设置的示例, 参见构建 [COBOL](xml4rpgapi/rzaklbuildcobol.html) 样本的 XML Interface for RPG and Procedural Languages 文档。

有关 XML Interface for RPG and Procedural Languages 的详细信息, 参考 [API](xml4rpgapi/rzaklrpgapidocs.html) 文档, 它包括工作样本。

注意: 由于出现此技术的更新版本(例如, 将更改合并到 XML W3C 标准中), 可以在 [IBM alphaWorks Web](http://www.alphaworks.ibm.com/) 站点 3 中找到它们。

### **XSL Processor for Java**

XSL Processor for Java 允许您使用 XSL 和 XSLT 来将 XML 文档中的数据变换为显示语言, 例如, HTML 或 WML, 或者变换为另一种 XML 文档类型。

可以从命令行 (在 Java 程序中或以小服务程序的形式)运行 XSL Processor for Java。缺省条件下, 它使用 [XML Parser for Java](rzakljavaapi.htm), 但是它可以通过接口与符合第4页的 『[API](#page-9-0)』的任何 XML 分析器相连。

XSL Processor for Java 是一个"Java 归档" (JAR) 文件 (对于 XSL 版本 1.0.1, 该文件为 xalan101.jar), 它位于以下 iSeries 目录中:

/QIBM/proddata/OS400/xml/lib

必须在将 xalan101.jar 添加至 CLASSPATH 环境变量之后, 您才能在程序或小服务程序中使用 XSL 处理器。

有关 XSL Processor for Java 的详细信息, 请参考 [API](xalan/overview.html) 文档, 它包括工作样本。

注意: XSL Processor for Java 实质上是 XSL/XSLT W3C 处理器技术的快照。由于已出现此技术的更新版本, 您可以在 IBM alphaWorks Web 站点 3 或 [Apache Web](http://www.apache.org/) 站点 2 上找到它们。

# $\frac{1}{2}$  **B**<br>**I XML** 工具和程序

可以编写程序来利用 XML 及其扩展功能和附带标准。通过使用非 OS/400 操作系统一部分的附加工具, 使您 能够以很少的开发时间和精力就可做到这一点。

XML 团体提供了使用 XML 的工具和有帮助的应用程序的稳定来源:

- 第10 页的 『[XML Enabler](#page-15-0) 』 (用于 [XSL Processor for Java](rzakltools.htm#HDRLOTUSXSL))
- 第10 页的 『[DataCraft](#page-15-0)』
- 第10 页的 『[TaskGuide Viewer](#page-15-0)』
- 第10 页的 『[Xeena](#page-15-0)』

IBM 还提供了一些许可程序, 它们将帮助您把 XML 与 iSeries 服务器配合使用:

- 第11 页的 『[IBM Toolbox for Java](#page-16-0) (ReportWriter 类) 』
- 第11 页的 『[DB2 XML Extender](#page-16-0) 』
- 第11 页的 『[IBM WebSphere Host Publisher](#page-16-0) 』

#### <span id="page-15-0"></span>**XML Enabler**

XML Enabler 是一个小服务程序, 开发者可以将它与 XSL Processor for Java 配合使用来实时实现样式表。当 任何浏览器向该小服务程序发送请求时, 得到的响应是它使用为特定浏览器类型配置的 XSL 样式表来格式化的 数据。以这种方式、XML Enabler 允许任何浏览器的任何用户杳看和使用 XML 数据。

任何浏览器即所有浏览器。您不需要启用了 XML 的浏览器, 因为小服务程序通过将 XML 和 XSL 技术与 HTTP 头中的信息结合使用就可以完成同样功能。一旦系统管理员定义了浏览器类型与 XSL 样式表之间的映 射, 小服务程序就可以执行其余的操作了。

当 HTTP 请求进入 XML Enabler 时, 将发生下列操作:

- 1. XML Enabler 获取由客户机请求的 XML 文档 (该文档的 URL 作为 URL 上的参数传送)。
- 2. 然后, XML Enabler 通过使用 HTTP 头的"用户代理程序"字段查看客户机类型, 再选择 XSL 样式表。 为每个"用户代理程序"类型选择的样式表是由开发者定义的。
- 3. 一旦选择了 XML 文档和 XSL 样式表, XSL Processor for Java 就会将它们组合起来, 并且小服务程序将 输出返回给客户机。

有关更多信息、参见 IBM alphaWorks Web 站点 → 上的 XML Enabler 信息 →

### **DataCraft**

DataCraft 是一种应用程序生成工具, 它提供了数据库的 XML 视图, 并允许将 XML 表单发布到 Web 上。 由于能够生成可视化查询框架并对 DB2 运行查询, DataCraft 对于使用 XML 来生成 Web 数据库应用程序来 说,是一种非常优秀的工具。

可以使用 DataCraft 来可视地浏览 XML 模式、并根据它们来构造查询。DataCraft 使用 XML 来描述数据集 合结构,并在服务器与客户机之间交换资源模式和查询。DataCraft 支持关系数据服务器,例如 IBM DB2 或 Microsoft Access.

有关更多信息, 参见 IBM alphaWorks Web 站点 2 上的 DataCraft 信息

#### **TaskGuide Viewer**

TaskGuide Viewer 是一种基于 XML 的用于创建向导的工具, 它使得构建和显示向导就象创建和查看 HTML 文件一样容易。在创建向导脚本之后, TaskGuide Viewer 将显示所指定的面板并遵循您的指导。

TaskGuide Viewer 使您把精力集中在任务内容而不是设计元素上。它提供了经过可用性测试的屏幕布局和导航 选项, 这就避免了构建向导最困难的部分: 屏幕布局、导航和数据管理。

有关更多信息、参见 IBM alphaWorks Web 站点 → 上的 TaskGuide Viewer 信息 →

#### **Xeena**

Xeena 是一个可视化 XML 编辑器,它使您能够可视地编辑从有效 DTD 派生的有效 XML 文档。它是一个在 Swing 和 XML Parser for Java 顶部构建的 Java 应用程序。

使用分层树视图来创建、编辑和展开从有效 DTD 派生的任何文档。您可以编辑多个 XML 文档以及从一个文 档将内容复制、剪切并粘贴到另一个文档中。

Xeena 的主要功能是其语法指导的编辑功能,该功能可以确保生成的所有文档根据给定 DTD 都是有效的。Xeena 还帮助您通过区分当前所选树节点并拒绝您按无效次序插入元素, 来(根据 DTD)将元素正确地插入树中。

<span id="page-16-0"></span>有关更多信息, 参见 [IBM alphaWorks Web](http://www.alphaworks.ibm.com/) 站点 → 上的 [Xeena](http://alphaworks.ibm.com/tech/xeena) 信息 →

### **IBM Toolbox for Java(ReportWriter `)**

IBM Toolbox for Java 是一组 Java<sup>(TM)</sup> 类, 允许您使用 Java 程序来访问 iSeries 和 AS/400e 服务器上的数 据。可以使用这些类来编写客户机/服务器应用程序、小应用程序和在 iSeries 上使用数据的小服务程序。 Toolbox for Java 包括了包含可使应用程序使用 XML 数据的类的 reportwriter 软件包。

ReportWriter 类允许应用程序从 XML 数据源创建格式化文档。应用程序使用与"XSL 格式化对象"和 XML 数据源结合的 XSL 样式表定义文档格式。ReportWriter 类可使您用"Hewlett Packard 打印机控制语言" (PCL) 格式和"Adobe 可移植文档格式" (PDF) 来生成文档。

有关更多信息, 参见 [IBM Toolbox for Java](../rzahh/page1.htm) 中的 [ReportWriter](../rzahh/reportwriter.html) 类。

### **DB2 XML Extender**

DB2 XML Extender 是一个许可程序, 它提供了新数据类型, 使您可将 XML 文档存储在 "DB2 UDB iSeries 版"数据库中,并且提供了新功能,可以帮助您使用这些结构化文档。

可以将整个 XML 文档作为字符数据存储在 DB2 UDB 数据库中,或者将它们作为外部文件来存储,但是仍然 通过使用 DB2 UDB 来管理它们。检索功能允许您检索整个 XML 文档或者检索个别元素或属性。

其它功能包括:

- 将 XML 元素和属性抽取到传统的 SOL 数据类型中的功能
- 将现有的 DB2 UDB 数据变换为 XML 文档的功能
- 存储、检索和更新单一列中的 XML 文档
- 将 XML 文档作为 DB2 UDB 数据集合存储在多个列和表中
- DTD 管理
- 支持国际代码页

有关更多信息, 参见 [DB2 UDB XML Extender](http://www.ibm.com/software/data/db2/extenders/xmlext/index.html) 站点

### **IBM WebSphere Host Publisher**

通过其 XML 网关, WebSphere Host Publisher 提供以 XML 格式访问现有 3270 和 5250 应用程序的方法, 以便在新的电子商务应用程序中使用。

另外, HTML 映射器功能提供了"装入并运行"HTML 条目级仿真器来用于 3270 或 5250 应用程序访问。无 须定制,现有的 3270 和 5250 应用程序就可以以 HTML 的形式扩展给 Web 用户。此功能针对的是偶尔需 要访问主机应用程序, 但是尚未为 Java 应用程序启用桌面的用户而设计的。

有关更多信息, 参见 [IBM WebSphere Host Publisher Web](http://www.ibm.com/software/webservers/hostpublisher/) 站点

### 样本

集成到 OS/400 中的每个 XML 工具所包括的 API 文档中提供了样本。

#### v **XML Parser for Java**

- 要使用 iSeries Model 400 上的样本, 参见所包括的样本文档。
- v **XML for C++ Parser**
	- 要使用 iSeries Model 400 样本, 参见所包括的样本文档。

#### <span id="page-17-0"></span>v **XML Interface for RPG and Procedural Languages**

- XML Interface for RPG and Procedural Languages 包括每种受支持语言的样本。 要使用 iSeries Model 400 样本, 参见所包括的样本文档。
- **XSL Processor for Java** 
	- 要使用 iSeries Model 400 样本, 参见所包括的样本文档。

# **XML N<E"**

XML 团体不断地改进现有的工具、添加新的工具,并且帮助发展新的标准和扩展功能,从而增加 XML 的用 途和灵活性。使用下列链接来查看集成到 OS/400 中的分析器的 API 文档、查找关于这些分析器最新版本的帮 助和信息, 并密切关注 XML 团体的最新开发成果。

### $\frac{1}{2}$ <br>**E**  $\frac{1}{2}$  **DS/400** 中的工具的 API 文档

[XML Parser for Java API](xml4j/html/index.html) 文档

[XML for C++ Parser API](xml4c/index.html) 文档

[XML Interface for ILE C, RPG, and COBOL API](xml4rpgapi/rzaklrpgapidocs.html) 文档

[XSL Processor for Java](xalan/overview.html)

## **k/I= OS/400 PD\$\_Db?4S**

使用下列链接来查找集成到 OS/400 中的分析器和工具的最新版本。本节中的所有链接都连接至 IBM [alphaWorks](http://www.alphaworks.ibm.com/tech)

Web 站点 +

[XML Parser for Java](http://www.alphaworks.ibm.com/tech/xml4j) (XML4J)

XML for  $C_{++}$  Parser (XML4C)

# [XML Interface for ILE C, RPG and COBOL](http://www.alphaworks.ibm.com/tech/xml4rpg) (XML4PR)

• 如果您阅读此文档之后在安装或使用 API 时有问题, 则尝试以上链接以获取更多帮助。使用讨论区来询问问 题并了解其他用户的意见。

[XSL Processor for Java](http://www.alphaworks.ibm.com/tech/LotusXSL)

### **4SA XML Web >c**

使用下列链接来查看有关 XML 的更多信息,包括: 介绍性信息、教程、高级资料和参考资料、不断发展的 XML 标准以及您可以下载的 XML 工具。

- IBM 主办的站点
	- – [alphaWorks](http://www.alphaworks.ibm.com/tech)
	- – [developerWorks XML Zone](http://www.ibm.com/developer/xml/)
	- – [PartnerWorld for Developers: XML Support on iSeries](http://www.iseries.ibm.com/developer/java/xml/)

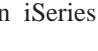

- 其它站点
	- $-$  W3C  $-$  XML  $-$  xml.apache.org  $-$  www.xml.org  $-$  www.xml.com  $-$

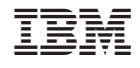

中国印刷